# Task Oriented Pearl: Distributed Blockchain Applications

#### M. Lubbers<sup>1,2</sup> J.M. Jansen<sup>1</sup>

<sup>1</sup>Military Technical Sciences Netherlands Defense Academy

2 Institute for Computing and Information Sciences Radboud University Nijmegen

5<sup>th</sup> January, 2018

# Hashing functions

### Hash function

:: HashFun :=  $(String \rightarrow String)$ 

### **Properties**

- **Deterministic**
- $\blacktriangleright$  Uniform
- $\blacktriangleright$  Fixed size output
- $\blacktriangleright$  Non-invertible

#### **Examples**

- $\blacktriangleright$  MD{2,4,5,6}
- $\blacktriangleright$  SHA{1,224,256,2,385,512,3}

**KORKARYKERKER POLO** 

 $\blacktriangleright$  BLAKE $\{-256, -512, 2s, 2B\}$ 

# Hashing functions

### Hash function

:: HashFun :=  $(String \rightarrow String)$ 

### **Properties**

- **Deterministic**
- $\blacktriangleright$  Uniform
- $\blacktriangleright$  Fixed size output
- $\blacktriangleright$  Non-invertible

### **Examples**

- $\blacktriangleright$  MD{2,4,5,6}
- $\triangleright$  SHA{1,224,256,2,385,512,3}

**KORKARYKERKER POLO** 

- $\triangleright$  BLAKE $\{-256, -512, 2s, 2B\}$
- e.g. 03897e8ab0b92b39898dc58be3e03e15af4ff710

# **Block**

#### What is a block

:: Block =  $\{data$  :: String, nonce :: Int $\}$ 

**Kロトメ部トメミトメミト ミニのQC** 

 $::$  Predicate  $:=$  (String  $\rightarrow$  Bool)

# Block

#### What is a block

- :: Block =  $\{data$  :: String, nonce :: Int $\}$
- $\therefore$  Predicate  $\equiv$  (String  $\rightarrow$  Bool)

### Mining of blocks

- $\blacktriangleright$  Hash the data appended with the nonce
- $\blacktriangleright$  Hash predicate
- $\blacktriangleright$  Leading zeros
- $\triangleright$  Bitcoin has 18 leading zeros
- $\blacktriangleright$  Finding the nonce leading to a valid hash

K ロ ▶ K 個 ▶ K 할 ▶ K 할 ▶ 이 할 → 이익 @

## **Blockchain**

#### What is a blockchain

:: Block =  $\{$  data :: String , nonce :: Int , prevHash :: String }  $\therefore$  BlockChain  $:=$  [Block]

## **Blockchain**

#### What is a blockchain

:: Block =  $\{ data$  :: String , nonce :: Int , prevHash :: String }  $\therefore$  BlockChain  $:=$  [Block]

#### Mining of the blockchain

- $\blacktriangleright$  Hash the data appended with the nonce and the previous hash
- $\blacktriangleright$  Block is dependant on the previous block
- $\triangleright$  Valid only if all hashes match adhere the predicate

## Mining a block in FP

KOKK@KKEKKEK E 1990

mine :: HashFun Predicate Block  $[Int] \rightarrow [Int]$ mine hash pred b nonces  $=$  filter ( $\lambda$ n $\rightarrow$ pred (hash {b & nonce=n})) nonces

K ロ ▶ K @ ▶ K 할 ▶ K 할 ▶ | 할 | © 9 Q @

### Mining the blockchain

mineChain :: HashFun Predicate Int String  $[String] \rightarrow BlockChain$ mineChain hash pred seed prev  $[$   $] = [$ mineChain hash pred seed prev [ s:ss ]

**KORKAR KERKER SAGA** 

 $# b =$ {nonce=0, prev=prev, data=s}

- $# b &$  nonce = hd \$ mine hash pred b \$ genRandInt seed
- $=$  [b:mineChain hash pred seed (hash b) ss]

# What was iTasks again?

Task Oriented Programming (TOP)

### iTasks

- $\blacktriangleright$  Tasks are basic blocks
- $\triangleright$  Combine with combinators
- $\blacktriangleright$  Generated multi-user web interface

# What was iTasks again?

Task Oriented Programming (TOP)

### iTasks

- $\blacktriangleright$  Tasks are basic blocks
- $\triangleright$  Combine with combinators
- $\blacktriangleright$  Generated multi-user web interface

K ロ ▶ K 個 ▶ K 할 ▶ K 할 ▶ 이 할 → 이익 @

### Task

- $\blacktriangleright$  Statefull function
- $\triangleright$  Observable value

# What was iTasks again?

Task Oriented Programming (TOP)

### iTasks

- $\blacktriangleright$  Tasks are basic blocks
- $\triangleright$  Combine with combinators
- $\blacktriangleright$  Generated multi-user web interface

### Task

- $\blacktriangleright$  Statefull function
- $\triangleright$  Observable value

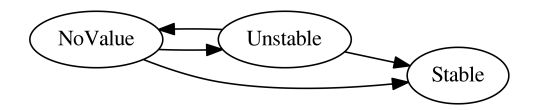

**KORK EXTERNE PROVIDE** 

# Shared Data Sources

## SDS

- $\blacktriangleright$  JSON file on disk
- $\blacktriangleright$  iTasks resources
- $\blacktriangleright$  Hardware access
- $\blacktriangleright$  Lenses and combinators
- $\blacktriangleright$  Lean notifications via publish/subscribe

### How to store the blockchain

```
\therefore SDS p r w = ...
\therefore Shared a \equiv SDS \left( \right) a a
:: RWShared
sharedStore :: String a \rightarrow Shared a
mapRead :: (r \rightarrow r') (SDS p r w) \rightarrow SDS p r' w
toReadOnly :: (SDS p r w) \rightarrow SDS p r ()
```
**KORKARYKERKER POLO** 

### How to store the blockchain

```
\therefore SDS p r w = ...
\therefore Shared a \cong SDS \left( \right) a a
:: RWShared
sharedStore :: String a \rightarrow Shared a
mapRead :: (r \rightarrow r') (SDS p r w) \rightarrow SDS p r' w
toReadOnly :: (SDS p r w) \rightarrow SDS p r ()
```
blockchain :: Shared BlockChain blockchain = sharedStore "Blockchain" []

```
newblock :: ReadOnlyShared Block
newblock = toReadOnly (mapRead read block)where
```

```
read x = \{nonce=0, prev=last ["":map hash x], data=""}
```
**KORKARYKERKER POLO** 

### Main Task

 $(| \cdot ||)$  :: (Task a) (Task b)  $\rightarrow$  Task a  $(|\cdot|)$  :: (Task a) (Task b)  $\rightarrow$  Task b  $( +| )$  :: (Task a) (Task a)  $\rightarrow$  Task a

### Main Task

$$
(\ket{+}) :: (Task a) (Task b) \rightarrow Task a ( \ket{+} :: (Task a) (Task b) \rightarrow Task b ( \ket{+} :: (Task a) (Task a) \rightarrow Task a
$$

Start  $w = startEngine$  bc w

- bc :: Task BlockChain
- $bc = viewSharedInformation() [chainv] blockchain$ 
	- -|| whileUnchanged newblock (forever o addBlock)

# Adding a block

addBlock :: Block  $\rightarrow$  Task () addBlock  $b =$  updateInformation "Block" [blockv] b >&ˆ viewSharedInformation "Hash" [] o mapRead (fmap hash) >\* [ OnAction (Action "Mine") \$ hasValue mineBlock , OnAction (Action "Add") \$ ifValue (pred o hash) addToChain ]

**KORKARYKERKER POLO** 

#### where

addToChain b = upd  $(\lambda c \rightarrow c + \lceil b \rceil)$  blockchain @! ()

mineBlock  $bl = get$  randomInt  $\gg$  compute "Mining" o hd o mine bl o genRandInt  $\gg \lambda n \rightarrow$ addBlock {bl & nonce=n}

mine :: Block  $[Int] \rightarrow [Int]$ 

## How does it look

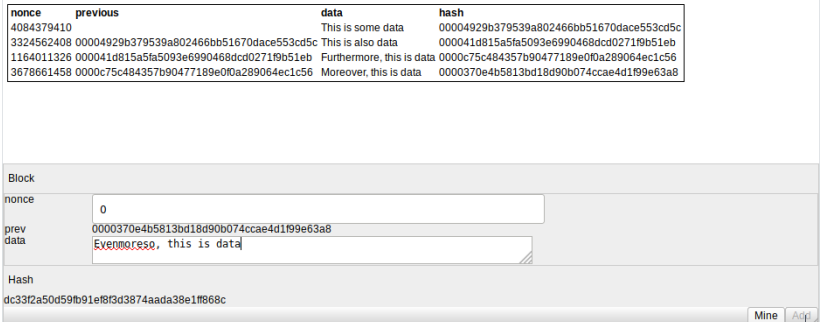

K ロ K K 日 K K ミ K X E K Y B K Y Q Q C

## **Properties**

- $\blacktriangleright$  Multiuser
- $\blacktriangleright$  No useless mining
- Example less then 100 LOC

**Kロトメ部トメミトメミト ミニのRC** 

 $\triangleright$  One source

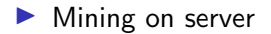

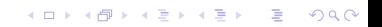

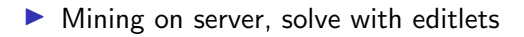

K ロ ▶ K @ ▶ K 할 ▶ K 할 ▶ | 할 | ⊙Q @

 $\blacktriangleright$  Mining on server, solve with editlets

K ロ ▶ K @ ▶ K 할 ▶ K 할 ▶ | 할 | ⊙Q @

 $\triangleright$  One blockchain copy

- $\blacktriangleright$  Mining on server, solve with editlets
- $\triangleright$  One blockchain copy, solve with distributed iTasks (also solves previous)

- $\blacktriangleright$  Mining on server, solve with editlets
- $\triangleright$  One blockchain copy, solve with distributed iTasks (also solves previous)

KO K K Ø K K E K K E K V K K K K K K K K K

 $\triangleright$  Difficult things:

- $\blacktriangleright$  Mining on server, solve with editlets
- $\triangleright$  One blockchain copy, solve with distributed iTasks (also solves previous)

K ロ ▶ K 個 ▶ K 할 ▶ K 할 ▶ 이 할 → 9 Q Q →

▶ Difficult things: Distribution,

- $\blacktriangleright$  Mining on server, solve with editlets
- $\triangleright$  One blockchain copy, solve with distributed iTasks (also solves previous)

 $\triangleright$  Difficult things: Distribution, Interfaces,

- $\blacktriangleright$  Mining on server, solve with editlets
- $\triangleright$  One blockchain copy, solve with distributed iTasks (also solves previous)

 $\blacktriangleright$  Difficult things: Distribution, Interfaces, Validation,

- $\blacktriangleright$  Mining on server, solve with editlets
- $\triangleright$  One blockchain copy, solve with distributed iTasks (also solves previous)

K ロ ▶ K 個 ▶ K 할 ▶ K 할 ▶ 이 할 → 9 Q Q →

 $\triangleright$  Difficult things: Distribution, Interfaces, Validation, **Notifications** 

- $\blacktriangleright$  Mining on server, solve with editlets
- $\triangleright$  One blockchain copy, solve with distributed iTasks (also solves previous)

- $\triangleright$  Difficult things: Distribution, Interfaces, Validation, **Notifications**
- $\blacktriangleright$  Free in TOP